## **Menustructuur Phorthos-LVS**

## **LEERLINGENMENU GROEPSMENU SCHOOLMENU AFDRUKBEHEER BEHEER**

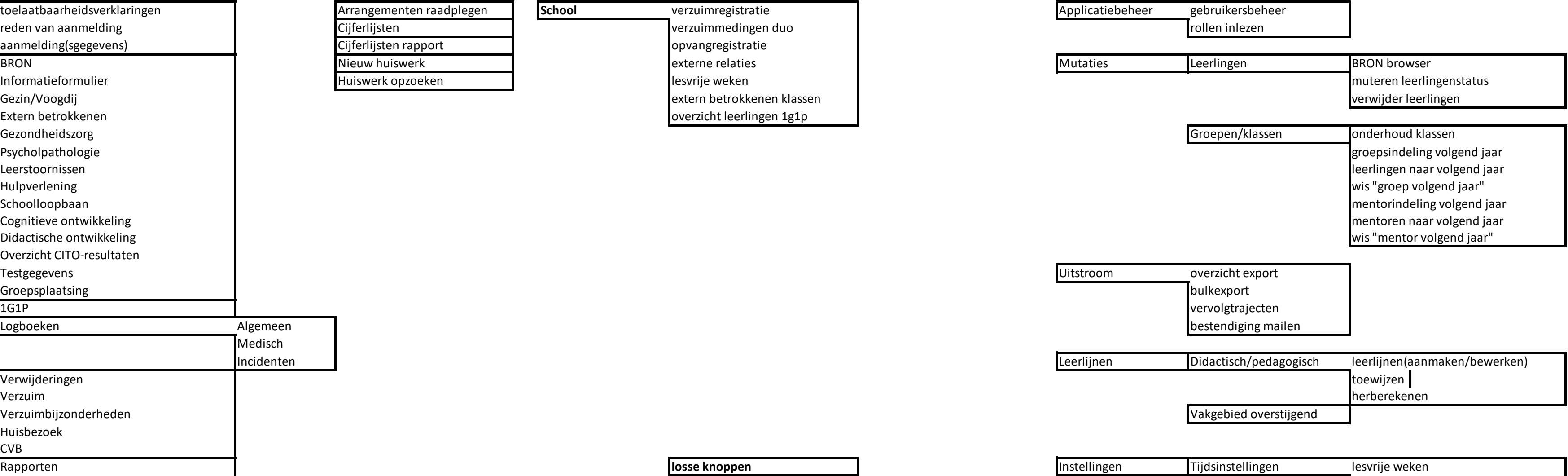

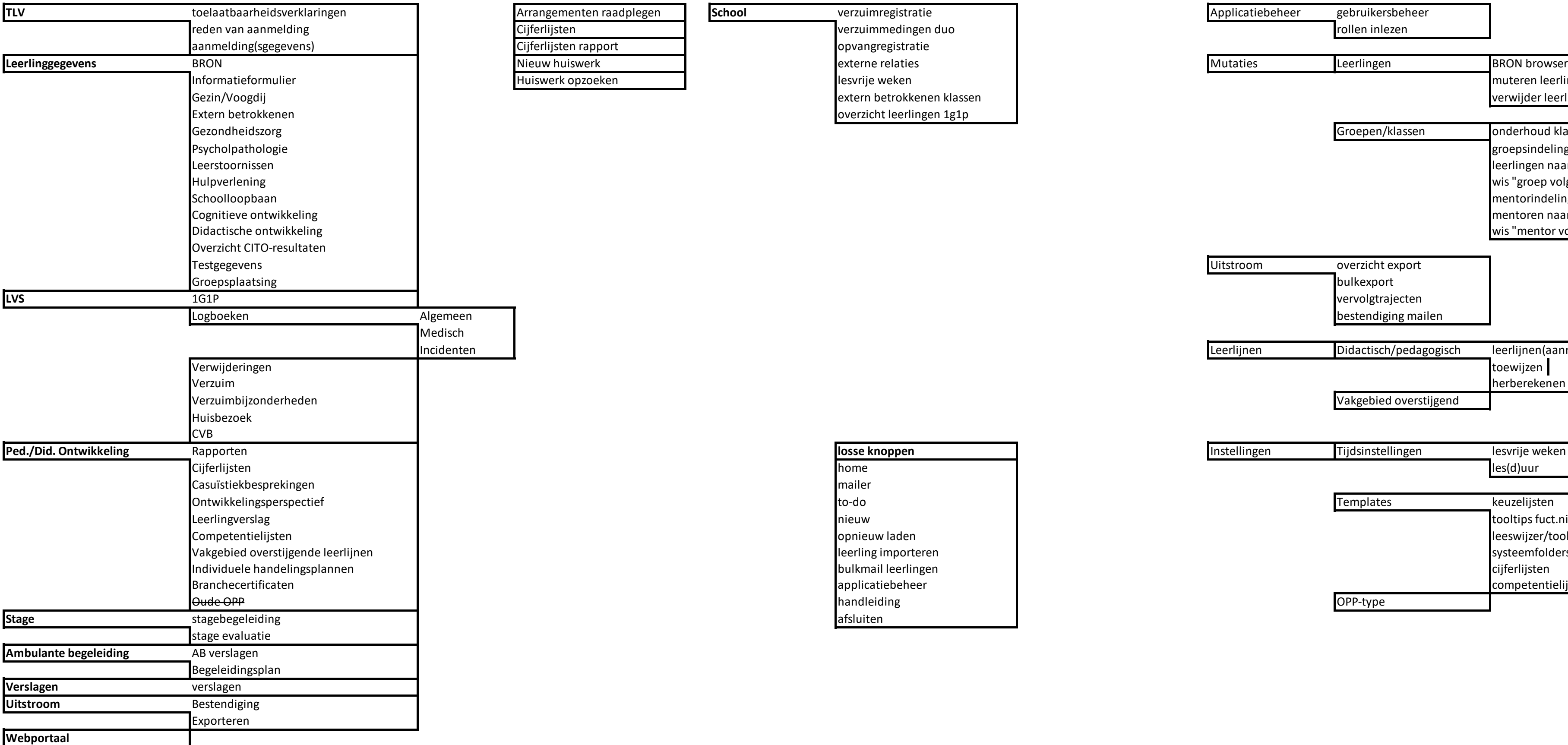

# **TLV** Arrangementen raadplegen **School School C**ijferlijsten Cijferlijsten rapport

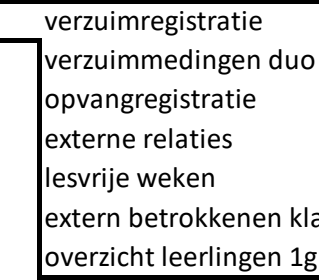

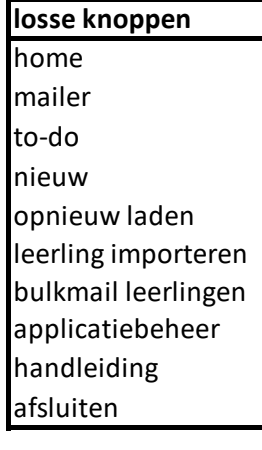

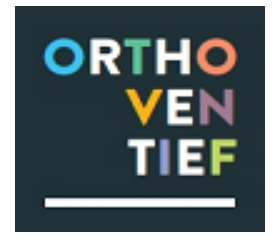

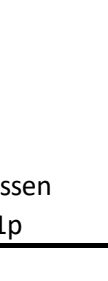

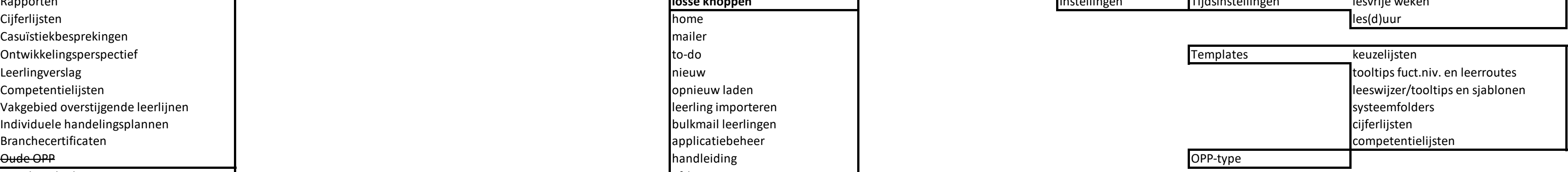